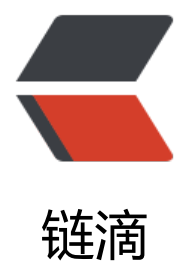

## Android源码:[Loo](https://ld246.com)per和Handler

作者:wind

- 原文链接:https://ld246.com/article/1441808152630
- 来源网站:[链滴](https://ld246.com/member/wind)
- 许可协议:[署名-相同方式共享 4.0 国际 \(CC BY-SA 4.0\)](https://ld246.com/article/1441808152630)

Android和其他系统一样,都是靠消息驱动来工作的。原理如下: 1、消息队列(MessageQueue), 以添加消息。 2、消息循环,从队列中取出消息进行处理,无限循环。 Looper类: 封装消息的循环 程。 Handler类:辅助类,用于添加消息和处理消息(SendMessage和HanleMessage)。

```
####Looper类:
```
Looper类既然封装的是消息循环, 就肯定有一个线程让它在不停的运作, 代码如下:

```
public class LooperThread extends Thread{
public void run(){
```

```
 ....
 Looper.prepare();
  Looper.loop();
 }
```
}

主要函数是prepare()和loop(), prepare很容易理解, 就是将looper对象绑定到当前的线程中来。下 来看loop()代码:

```
public static final void loop(){
```

```
Looper me=myLooper();
```

```
MessageQueue queue=me.mQueue;
```
while(true){

```
Message msg=queue.next();
```
if(msg!=null){

```
if(msg.target==null){
```
return;

}

```
msg.target.dispatchMessage(msg);
```

```
msg.recycle();
```

```
}
}
}
```
看到while(true)循环了吧,这里就是不断的从队列中提取消息,然后调用dispatchMessage来处理 息的地方。这里的MessageQueue就是消息队列了。

####Handler类:

Handler类中也有mQueue和mLooper,和Looper中指的都是同一个。 下面我们看Handler是如何 为辅助类来帮助添加消息的:

public boolean sendMessageAtTime(Message msg,long uptimeMills){

boolean sent=false;

MessageQueue queue=mQueue;

```
if(queue!=null){
```
msg.target=this;

sent=queue.enqueueMessage(msg,uptimeMills);

```
}
```
return sent;

}

这里把target设为自己, 是因为, Looper循环后处理的函数为msg.target.dispatchMessage(msg) 而Handler同时也是消息处理的执行者,所以target应设为自己。

其实这两个类都比较简单,看源码自己也可以看懂了。用过Handler的人都知道, Handler是用来多 程之间传递消息的。

Looper对象是和一个线程相挂钩, TLS(Thread Local Save), 默认是挂在主线程上。所以, 如果有需 ,不想Looper对象挂在主线程上,可以自己重写Looper.prepare()和Looper.loop()来自定义一个消 机制。